# **QGIS Application - Feature request #7793 Add marching ants to selected composer items**

*2013-05-09 05:14 PM - Nathan Woodrow*

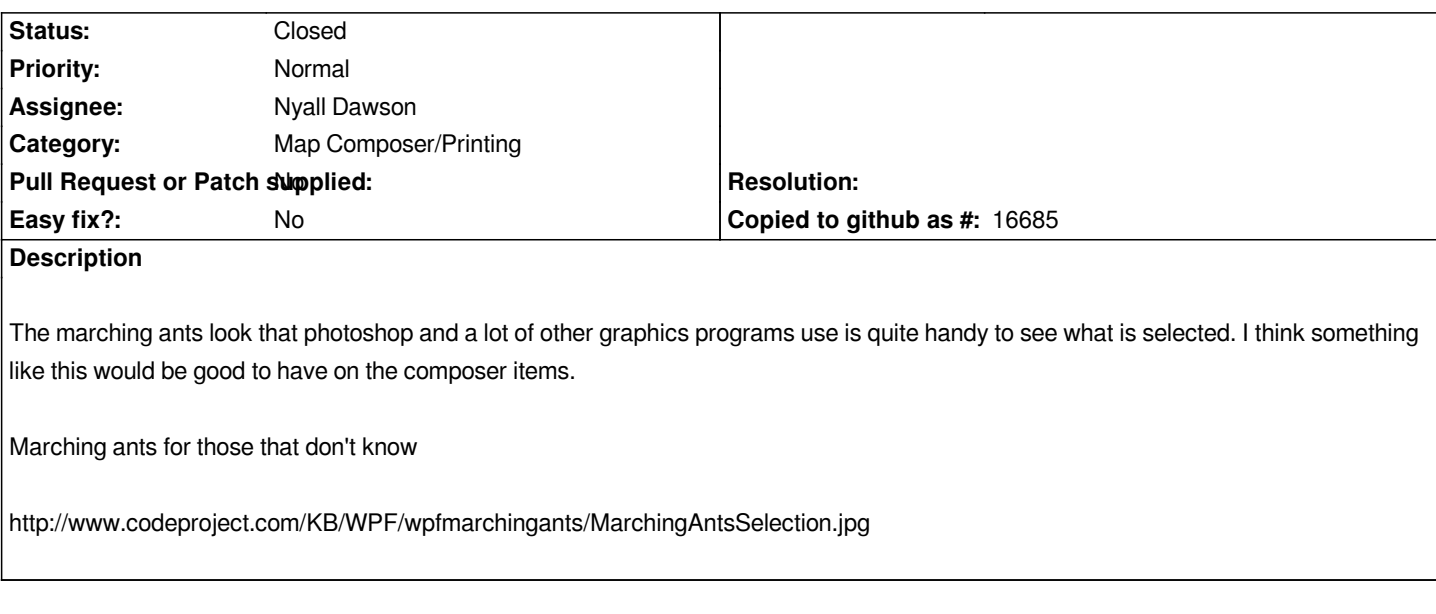

### **Associated revisions**

# **Revision 24d11060 - 2013-10-02 09:09 AM - Nyall Dawson**

*[FEATURE] Allow multi item drag and resize in composer (fix #7918)*

*[FEATURE] Always draw selection handles on top of composition, add dashed border for selected items (fix #7793)*

*Move responsibility for drawing selection mouse handles and mouse interaction with selection to new class*

#### **History**

#### **#1 - 2013-05-09 05:15 PM - Nathan Woodrow**

*- Target version set to Future Release - High Priority*

*- Category set to Map Composer/Printing*

*- Tracker changed from Bug report to Feature request*

### **#2 - 2013-05-09 10:27 PM - Nyall Dawson**

*- Assignee set to Nyall Dawson*

*I'm planning on rewriting the item selection code for 2.1.0 - it's got some shortcomings at the moment, like handles hiding behind objects, and transparency & blend modes being applied to handles. I'll take a look at this then!*

## **#3 - 2013-10-02 12:32 AM - Nyall Dawson**

*- Status changed from Open to Closed*

*Fixed in changeset commit:"24d110606c9fa58e57feed337dd2ded0af4eaa8f".*